### **МИНИСТЕРСТВО НАУКИ И ВЫСШЕГО ОБРАЗОВАНИЯ РОССИЙСКОЙ ФЕДЕРАЦИИ ФЕДЕРАЛЬНОЕ ГОСУДАРСТВЕННОЕ БЮДЖЕТНОЕ ОБРАЗОВАТЕЛЬНОЕ УЧРЕЖДЕНИЕ ВЫСШЕГО ОБРАЗОВАНИЯ «КАРАЧАЕВО-ЧЕРКЕССКИЙ ГОСУДАРСТВЕННЫЙ УНИВЕРСИТЕТ ИМЕНИ У.Д. АЛИЕВА»**

### **Институт культуры и искусств**

**Кафедра Информатики и вычислительной математики** 

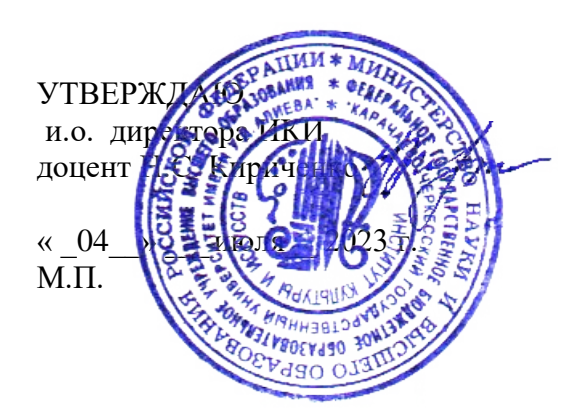

# **РАБОЧАЯ ПРОГРАММА ДИСЦИПЛИНЫ**

# *Информационно- коммуникационные технологи в учебном процессе*

*(наименование дисциплины (модуля)*

*Направление подготовки 44.03.05 Педагогическое образование (с двумя профилями подготовки) (шифр, название направления)*

*«Изобразительное искусство; технология»*

*Направленность (профиль) подготовки бакалавр*

*Квалификация выпускника*

*Очная/заочная Форма обучения*

*Год начала подготовки - 2021 (по учебному плану)*

Карачаевск, 2023

Составитель: *Эльканова А.А к.п.н., доцент*

Рабочая программа дисциплины составлена в соответствии с требованиями ФГОС ВО 44.03.05 Педагогическое образование (с двумя профилями подготовки), утвержденного приказом Министерства образования и науки Российской Федерации от 22.02.2018 №125; образовательной программой высшего образования по направлению подготовки 44.03.05 Педагогическое образование (с двумя профилями подготовки), направленность (профиль): «Изобразительное искусство; технология»; на основании учебного плана подготовки бакалавров направления 44.03.05 Педагогическое образование (с двумя профилями подготовки), направленность (профиль): «Изобразительное искусство; технология»; локальными актами КЧГУ.

Рабочая программа рассмотрена и утверждена на заседании кафедры: "*Информатика и вычислительная математика*" на 2023-2024 уч. год Протокол № 11\_ от 03.07.2023 г

Зав. кафедрой *доцент к.ф-м.н. Шунгаров Х.Д.*

## **Содержание**

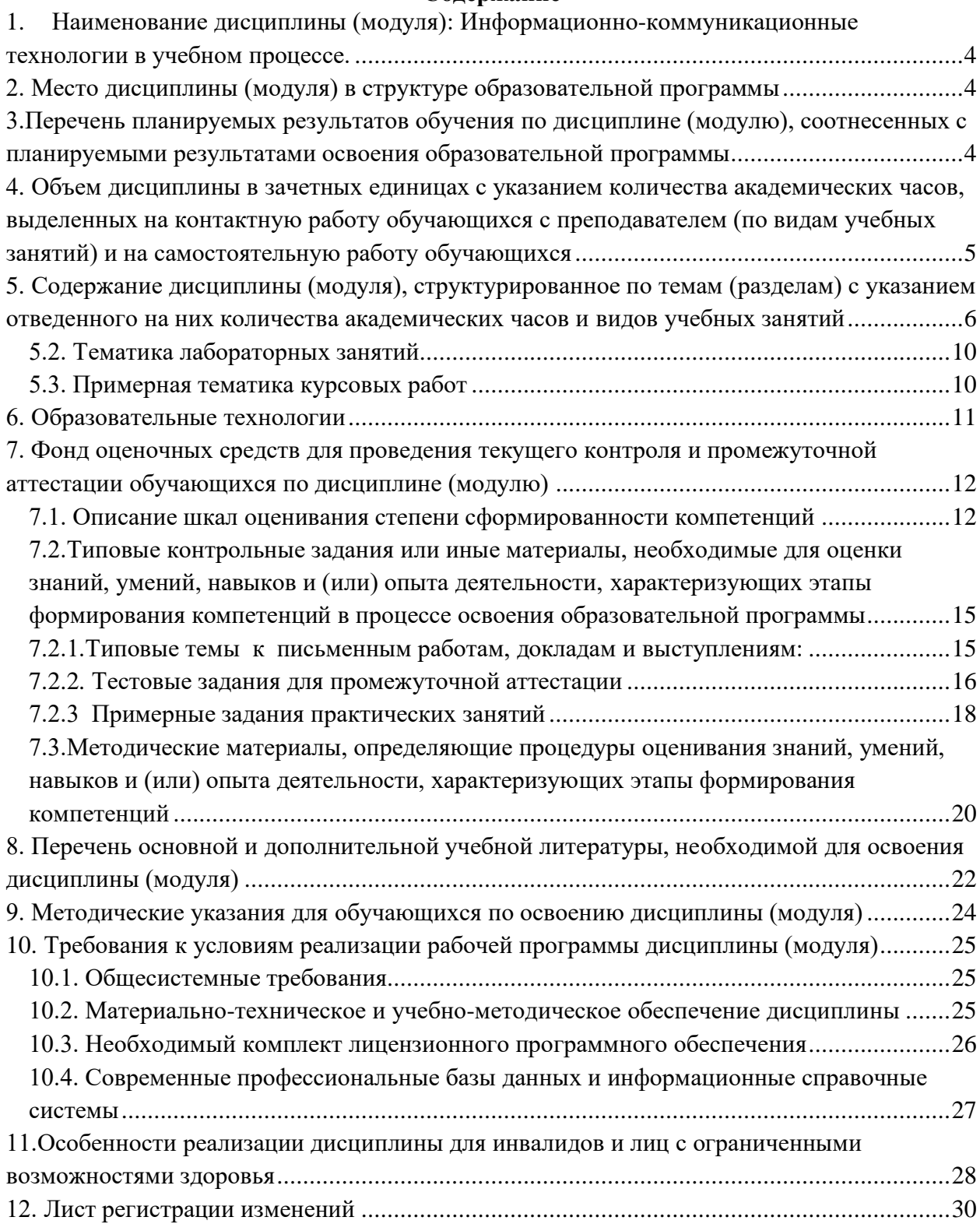

# <span id="page-3-0"></span>**1. Наименование дисциплины (модуля): Информационно-коммуникационные технологии в учебном процессе.**

**Целью освоения дисциплины** является освоение обучающимися основных способов и средств информационного взаимодействия, получения, хранения, переработки, интерпретации информации; получение практических навыков работы с информационнокоммуникационными технологиями, применяющимися в профессиональной деятельности; приобретение умений обобщать и систематизировать информацию для создания баз данных, овладение средствами программного обеспечения анализа и моделирования систем управления; овладение технологиями защиты информации.

# **Для достижения цели ставятся задачи:**

– изучить необходимый понятийный аппарат дисциплины;

– получить представление о роли информационных технологий в профессиональной деятельности;

– получить знания об основных направлениях информатизации образования;

– получить знания о функционировании различного программного и аппаратного обеспечения и компьютерных сетей;

– сформировать практические навыки по эффективному использованию информационных технологий в профессиональной деятельности.

Цели и задачи дисциплины определены в соответствии с требованиями Федерального государственного образовательного стандарта высшего образования по направлению подготовки 44.03.05 Педагогическое образование (с двумя профилями подготовки, (квалификация – «бакалавр»).

# <span id="page-3-1"></span>**2. Место дисциплины (модуля) в структуре образовательной программы**

Данная дисциплина относится к Блоку 1 и реализуется в рамках дисциплин по выбору. Дисциплина (модуль) изучается на 4 курсе в 8 семестре.

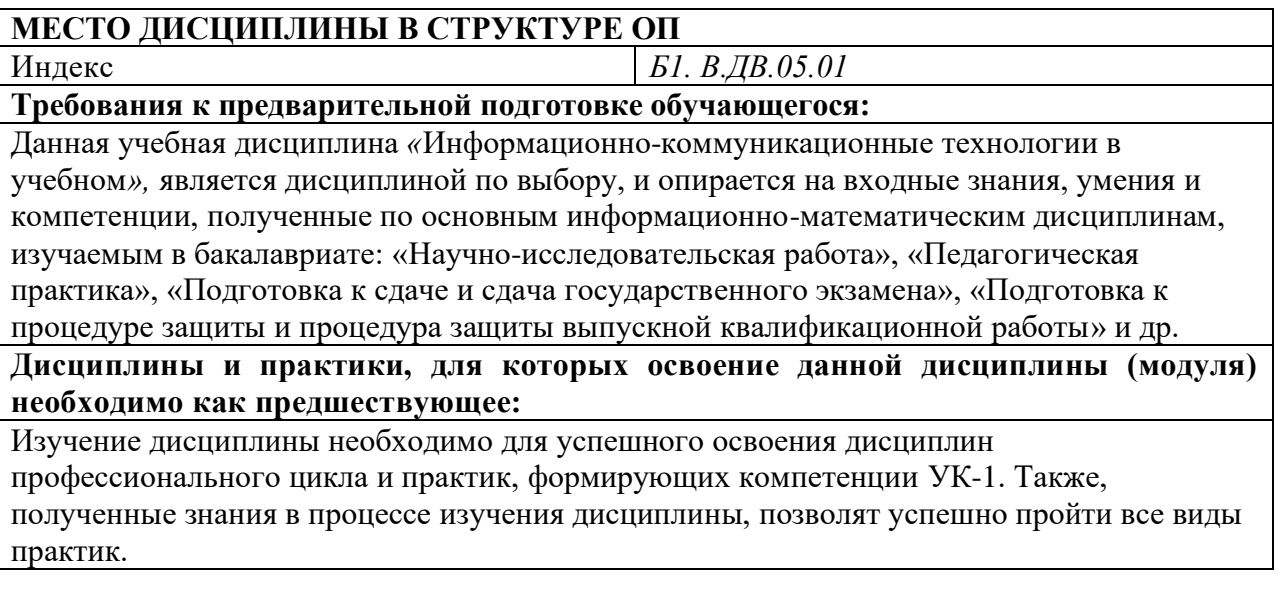

<span id="page-3-2"></span>**3.Перечень планируемых результатов обучения по дисциплине (модулю), соотнесенных с планируемыми результатами освоения образовательной программы** В результате освоения ОПОП бакалавриата обучающийся должен овладеть следующими результатами обучения по дисциплине (модулю):

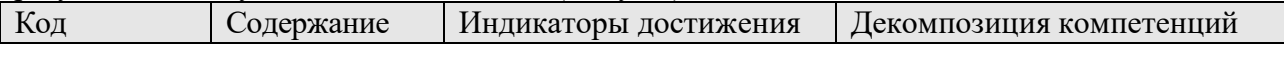

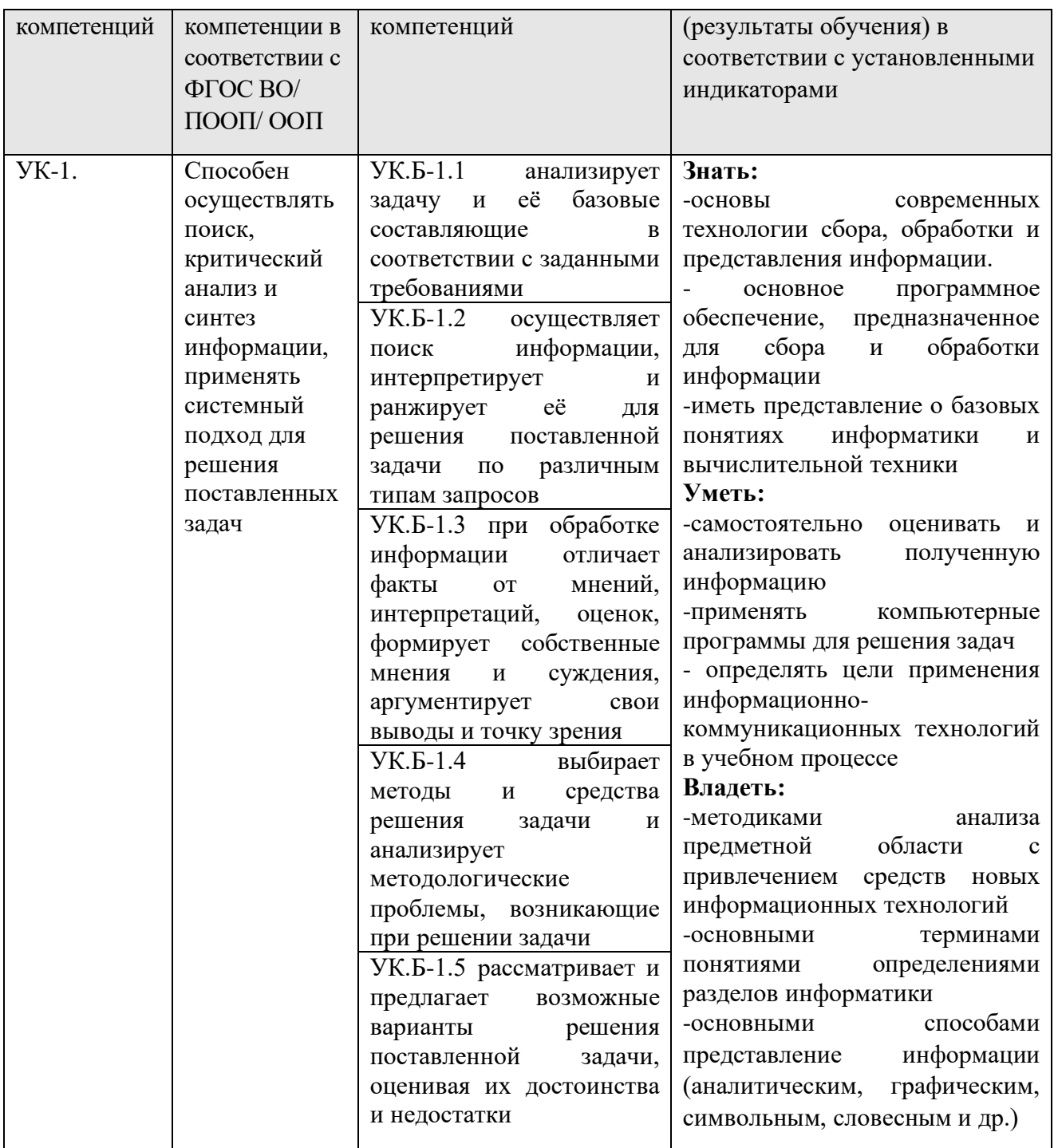

## <span id="page-4-0"></span>4. Объем дисциплины в зачетных единицах с указанием количества академических часов, выделенных на контактную работу обучающихся с преподавателем (по видам учебных занятий) и на самостоятельную работу обучающихся

Общая трудоемкость (объем) дисциплины (модуля) составляет 2 з.е., 72 академических часа.

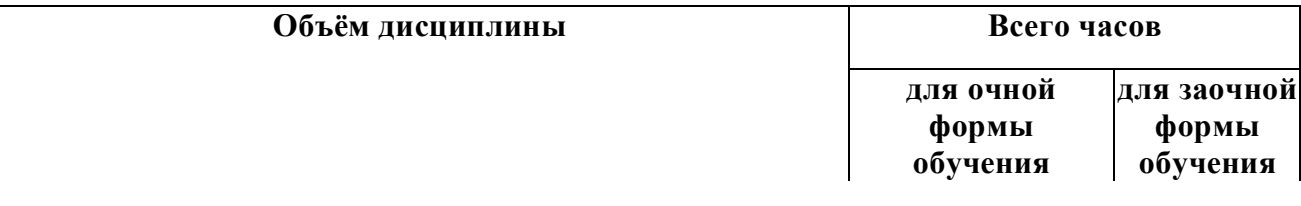

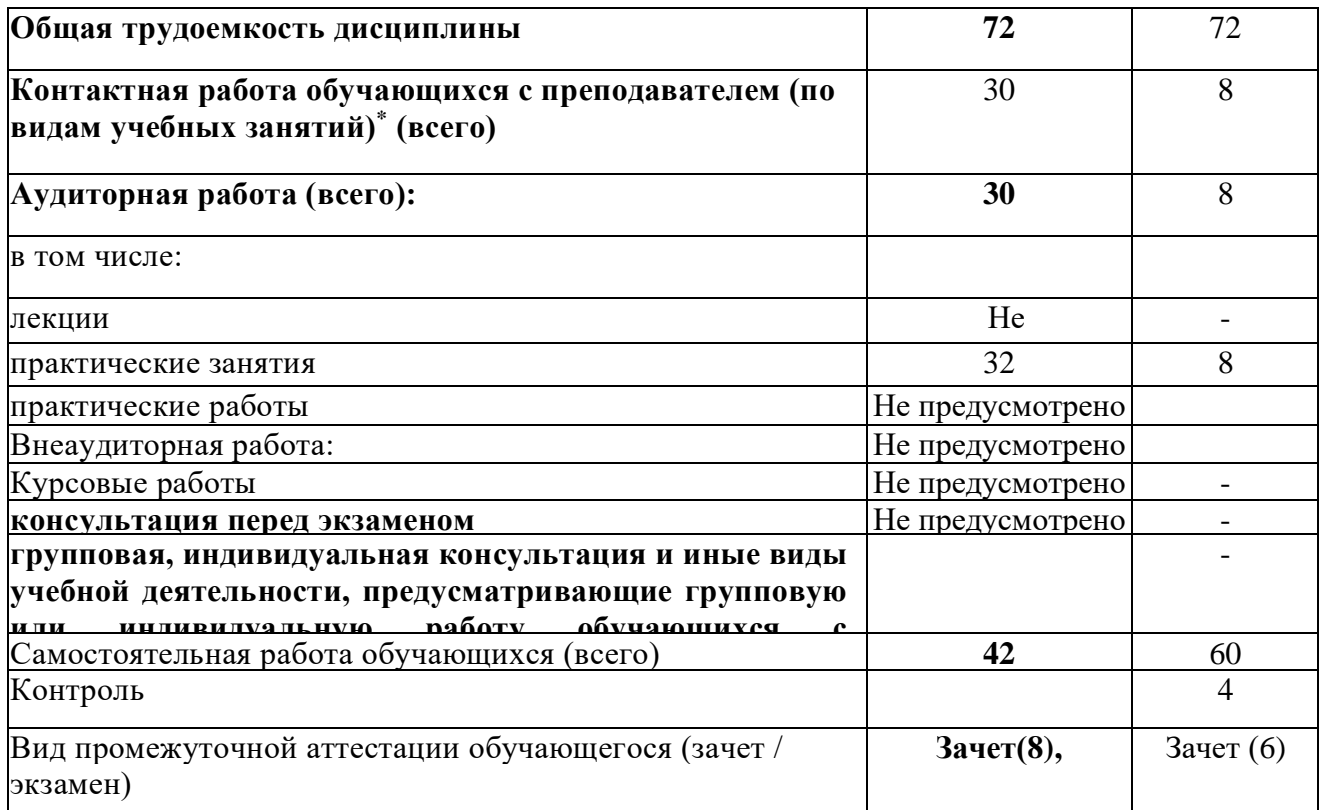

<span id="page-5-0"></span>**5. Содержание дисциплины (модуля), структурированное по темам (разделам) с указанием отведенного на них количества академических часов и видов учебных занятий**

5.1. Разделы дисциплины и трудоемкость по видам учебных занятий (в академических часах)

# **ДЛЯ ОЧНОЙ ФОРМЫ**

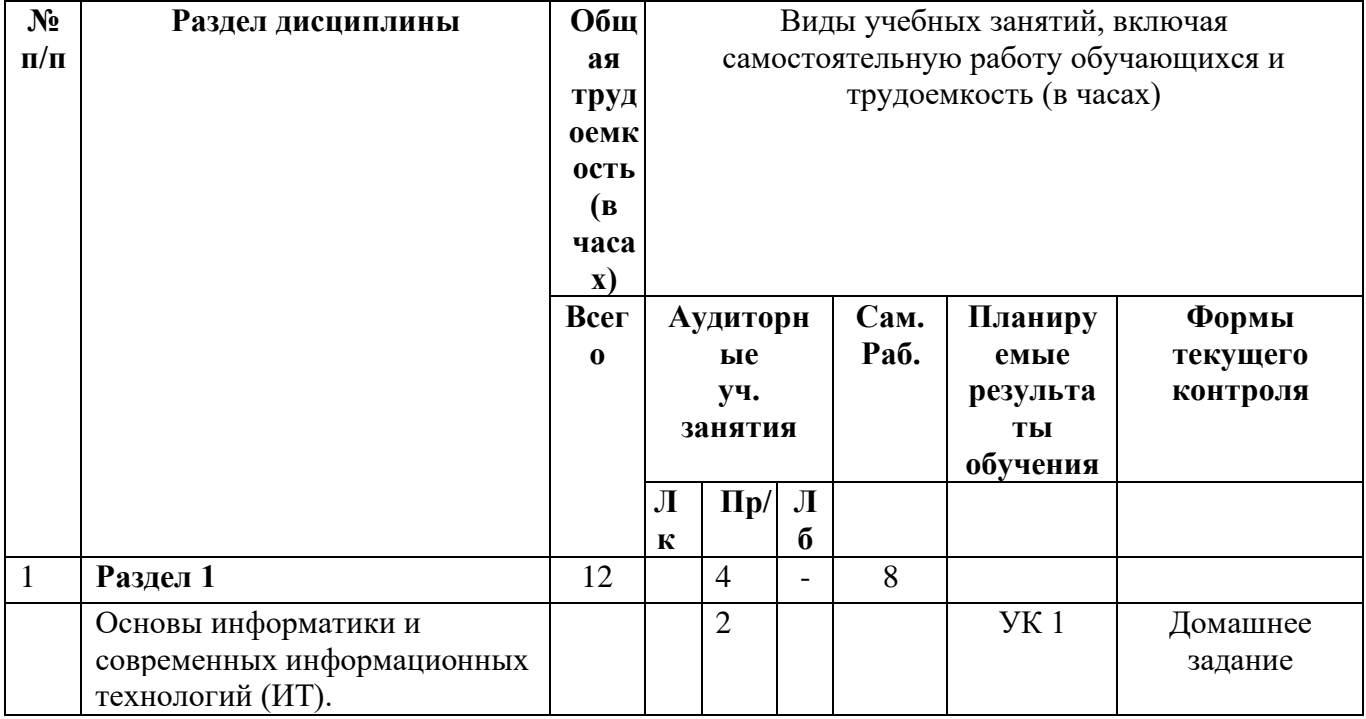

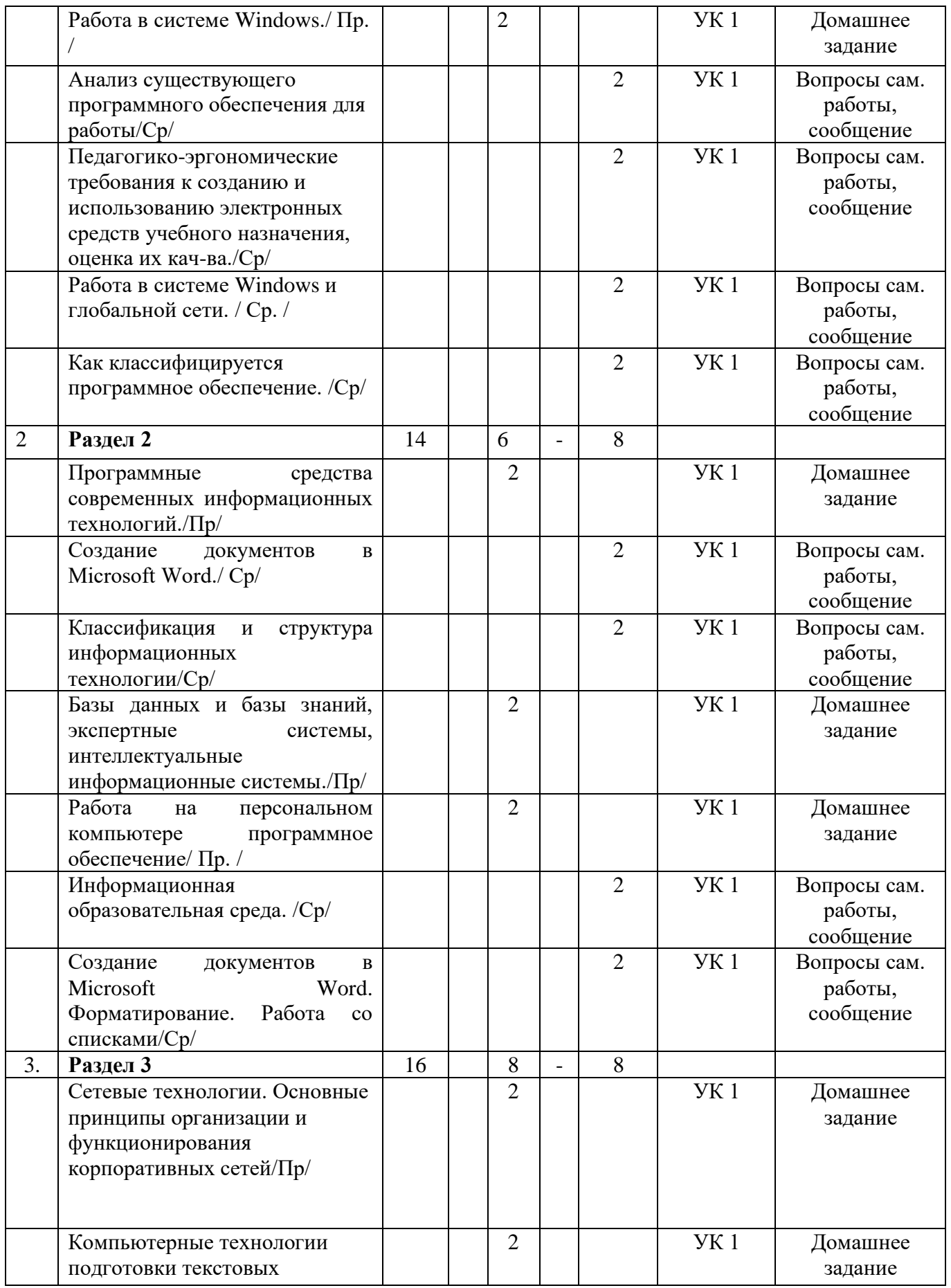

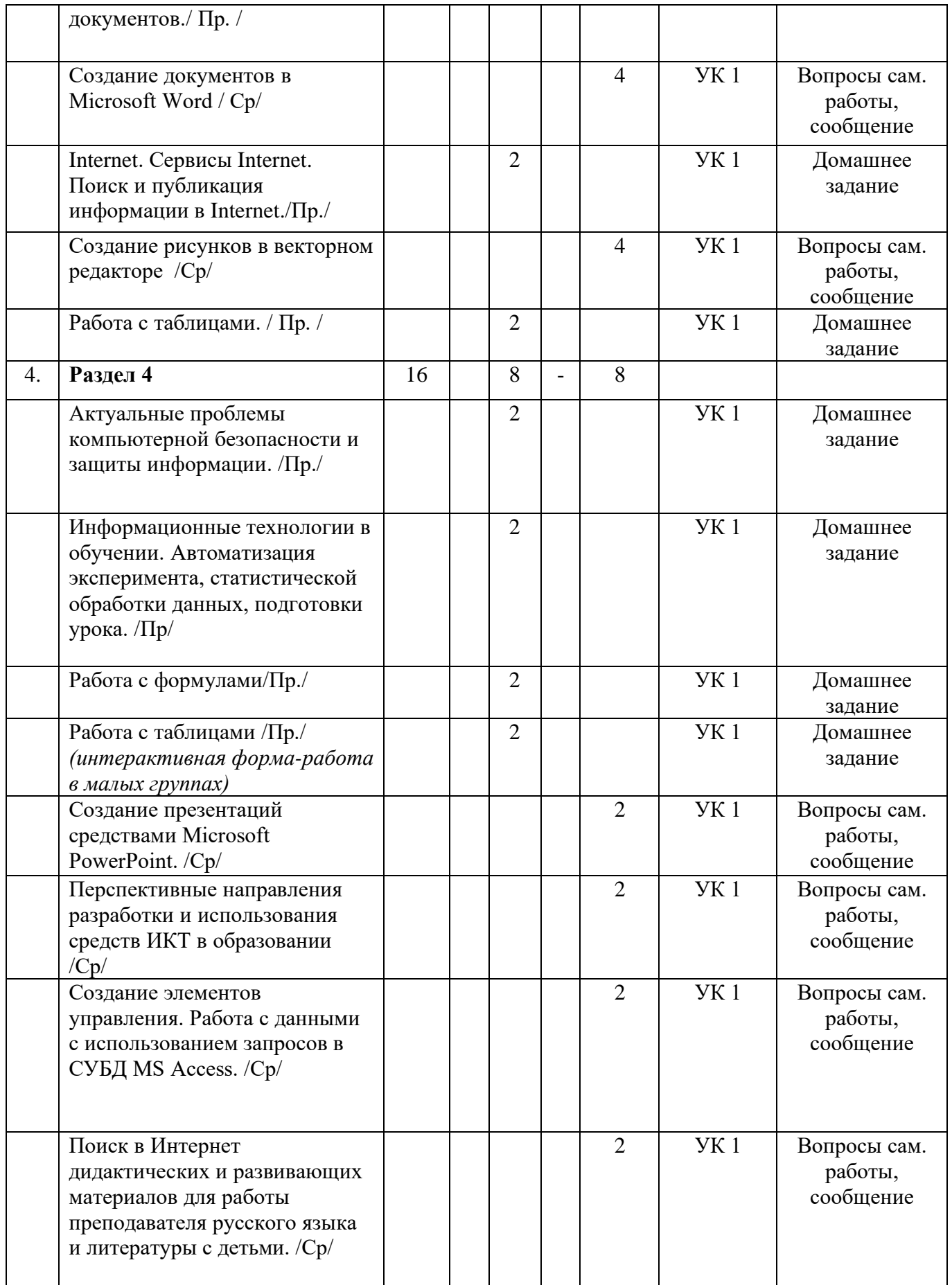

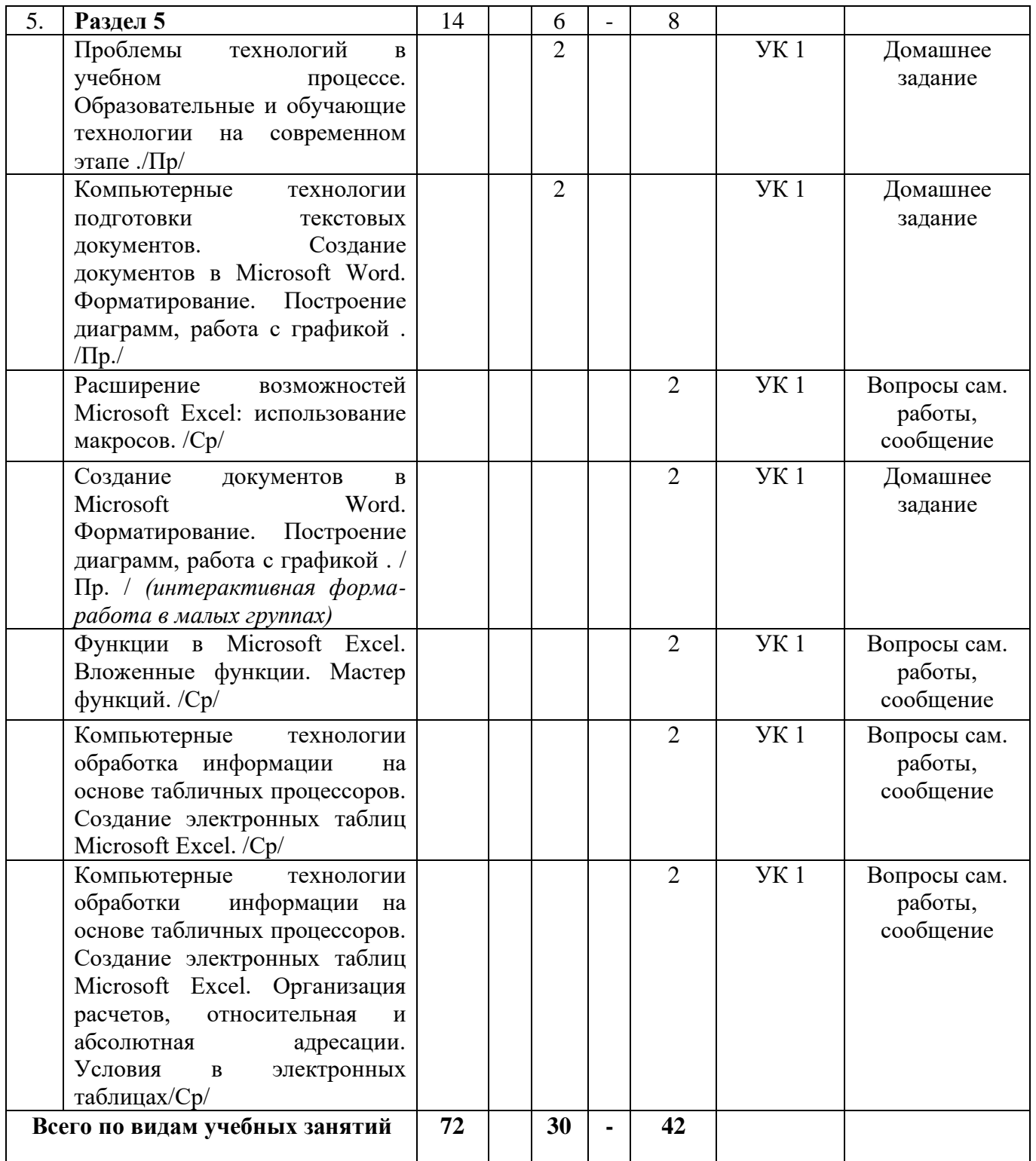

# **ДЛЯ ЗАОЧНОЙ ФОРМЫ ОБУЧЕНИЯ**

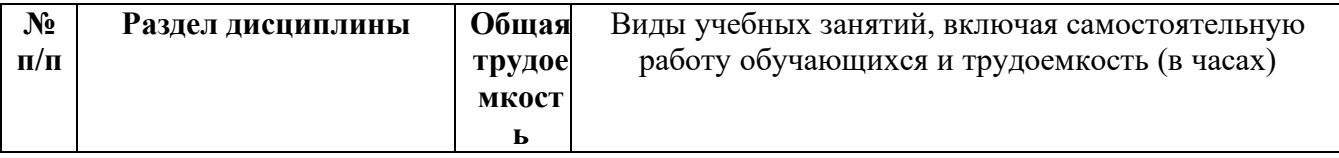

|                |                                                                                                    | (B)<br>часах) |                                                   |                |                         |                             |                               |                                                             |
|----------------|----------------------------------------------------------------------------------------------------|---------------|---------------------------------------------------|----------------|-------------------------|-----------------------------|-------------------------------|-------------------------------------------------------------|
|                |                                                                                                    | Всего         | Аудиторные<br>уч. занятия<br>Лк<br>$\Pi$ p/<br>Kp |                | Сам.<br>Раб.            | Планиру<br>емые<br>результа | Формы<br>текущего<br>контроля |                                                             |
|                |                                                                                                    |               |                                                   |                |                         |                             | TЫ<br>обучения                |                                                             |
| $\mathbf{1}$   | Основы информатики и<br>современных<br>информационных<br>технологий                                                       | 14            |                                                   | $\overline{2}$ |                         | 12                          | <b>YK1</b>                    | Домашнее<br>задание<br>Вопросы сам.<br>работы,<br>сообщение |
| $\overline{2}$ | Программные<br>средства<br>современных<br>информационных<br>технологий                                                    | 14            |                                                   | $\overline{2}$ |                         | 12                          | YK1                           | Домашнее<br>задание<br>Вопросы сам.<br>работы,<br>сообщение |
| 3.             | Сетевые технологии.<br>Основные принципы<br>организации и<br>функционирования<br>корпоративных сетей                      | 14            |                                                   | $\overline{2}$ |                         | 12                          | YK1                           | Домашнее<br>задание<br>Вопросы сам.<br>работы,<br>сообщение |
| 4.             | Актуальные проблемы<br>компьютерной<br>безопасности и защиты<br>информации.                                               | 14            |                                                   |                | $\overline{2}$          | 12                          | YK1                           | Домашнее<br>задание<br>Вопросы сам.<br>работы,<br>сообщение |
| 5.             | Проблемы технологий в<br>учебном<br>процессе.<br>Образовательные<br>И<br>обучающие<br>технологии<br>на современном этапе. | 16            |                                                   | $\overline{2}$ | $\overline{2}$          | 12                          | <b>YK1</b>                    | Домашнее<br>задание<br>Вопросы сам.<br>работы,<br>сообщение |
|                | Всего по видам учебных<br>занятий                                                                                         | 72            |                                                   | 8              | $\overline{\mathbf{4}}$ | 6                           |                               |                                                             |

*5.2. Тематика лабораторных занятий*

<span id="page-9-0"></span>Учебным планом не предусмотрены

# *5.3. Примерная тематика курсовых работ*

<span id="page-9-1"></span>Учебным планом не предусмотрены

### **6. Образовательные технологии**

<span id="page-10-0"></span>При проведении учебных занятий по дисциплине используются традиционные и инновационные, в том числе информационные образовательные технологии, включая при необходимости применение активных и интерактивных методов обучения.

Традиционные образовательные технологии реализуются, преимущественно, в процессе лекционных и практических (семинарских, лабораторных) занятий. Инновационные образовательные технологии используются в процессе аудиторных занятий и самостоятельной работы студентов в виде применения активных и интерактивных методов обучения.

Информационные образовательные технологии реализуются в процессе использования электронно-библиотечных систем, электронных образовательных ресурсов и элементов электронного обучения в электронной информационно-образовательной среде для активизации учебного процесса и самостоятельной работы студентов.

Развитие у обучающихся навыков командной работы, межличностной коммуникации, принятия решений и лидерских качеств при проведении учебных занятий.

Практические (семинарские занятия относятся к интерактивным методам обучения и обладают значительными преимуществами по сравнению с традиционными методами обучения, главным недостатком которых является известная изначальная пассивность субъекта и объекта обучения.

Практические занятия могут проводиться в форме групповой дискуссии, «мозговой атаки», разборка кейсов, решения практических задач и др. Прежде, чем дать группе информацию, важно подготовить участников, активизировать их ментальные процессы, включить их внимание, развивать кооперацию и сотрудничество при принятии решений.

Методические рекомендации по проведению различных видов практических (семинарских) занятий.

### *1.Обсуждение в группах*

Групповое обсуждение какого-либо вопроса направлено на нахождении истины или достижение лучшего взаимопонимания, Групповые обсуждения способствуют лучшему усвоению изучаемого материала.

На первом этапе группового обсуждения перед обучающимися ставится проблема, выделяется определенное время, в течение которого обучающиеся должны подготовить аргументированный развернутый ответ.

Преподаватель может устанавливать определенные правила проведения группового обсуждения:

-задавать определенные рамки обсуждения (например, указать не менее 5…. 10 ошибок);

-ввести алгоритм выработки общего мнения (решения);

-назначить модератора (ведущего), руководящего ходом группового обсуждения.

На втором этапе группового обсуждения вырабатывается групповое решение совместно с преподавателем (арбитром).

Разновидностью группового обсуждения является круглый стол, который проводится с целью поделиться проблемами, собственным видением вопроса, познакомиться с опытом, достижениями.

# *2.Публичная презентация проекта*

Презентация – самый эффективный способ донесения важной информации как в разговоре «один на один», так и при публичных выступлениях. Слайд-презентации с использованием мультимедийного оборудования позволяют эффективно и наглядно представить содержание изучаемого материала, выделить и проиллюстрировать сообщение, которое несет поучительную информацию, показать ее ключевые содержательные пункты. Использование интерактивных элементов позволяет усилить эффективность публичных выступлений.

# *3.Дискуссия*

Как интерактивный метод обучения означает исследование или разбор. Образовательной дискуссией называется целенаправленное, коллективное обсуждение конкретной проблемы (ситуации), сопровождающейся обменом идеями, опытом, суждениями, мнениями в составе группы обучающихся.

Как правило, дискуссия обычно проходит три стадии: ориентация, оценка и консолидация. Последовательное рассмотрение каждой стадии позволяет выделить следующие их особенности.

Стадия ориентации предполагает адаптацию участников дискуссии к самой проблеме, друг другу, что позволяет сформулировать проблему, цели дискуссии; установить правила, регламент дискуссии.

В стадии оценки происходит выступление участников дискуссии, их ответы на возникающие вопросы, сбор максимального объема идей (знаний), предложений, пресечение преподавателем (арбитром) личных амбиций отклонений от темы дискуссии.

Стадия консолидации заключается в анализе результатов дискуссии, согласовании мнений и позиций, совместном формулировании решений и их принятии.

В зависимости от целей и задач занятия, возможно, использовать следующие виды дискуссий: классические дебаты, экспресс-дискуссия, текстовая дискуссия, проблемная дискуссия, ролевая (ситуационная) дискуссия.

# <span id="page-11-0"></span>**7. Фонд оценочных средств для проведения текущего контроля и промежуточной аттестации обучающихся по дисциплине (модулю)**

<span id="page-11-1"></span>*7.1. Описание шкал оценивания степени сформированности компетенций* Уровни сформированности компетенций Индикаторы Качественные критерии оценивание 2 балла 3 балла 4 балла 5 баллов

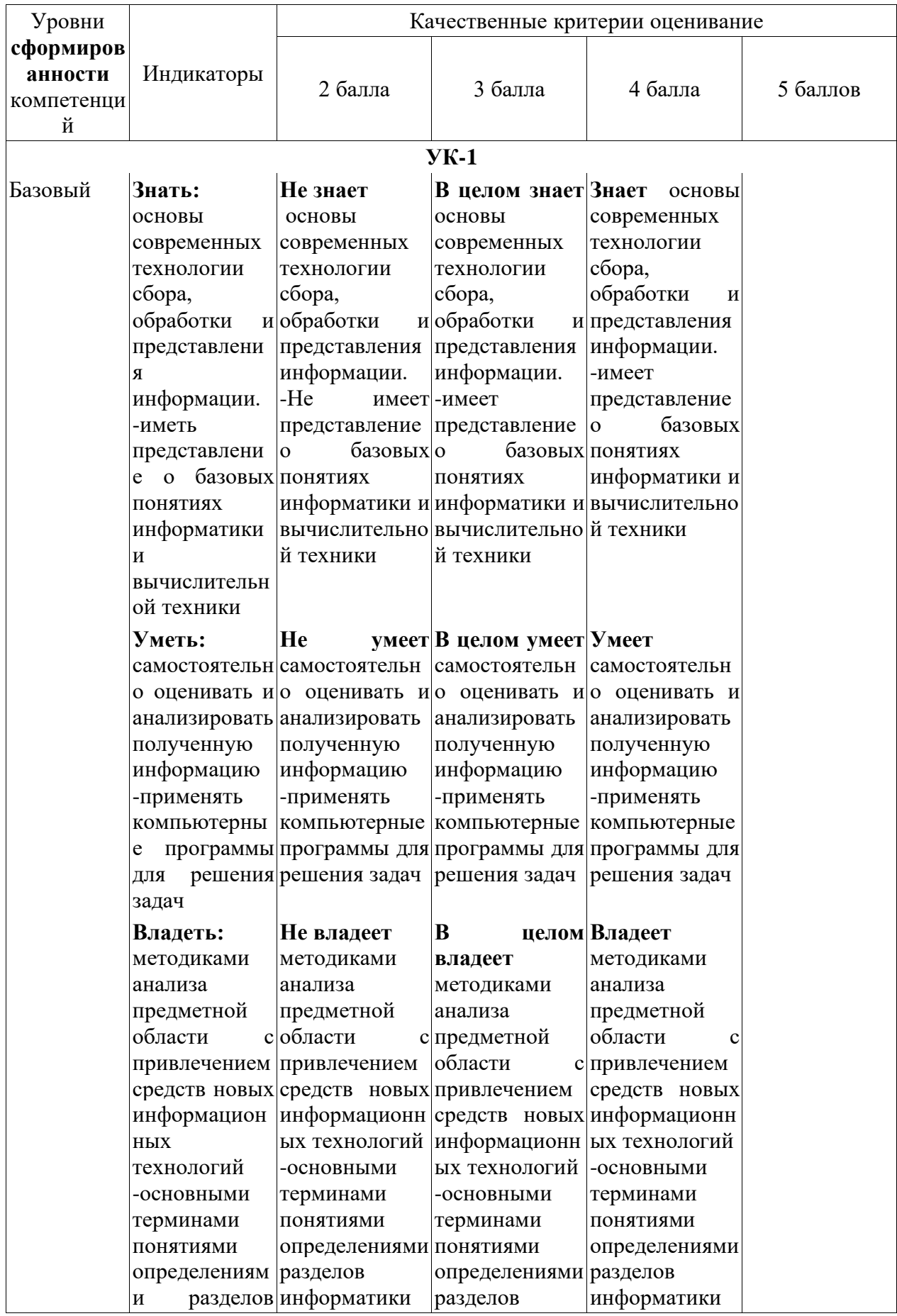

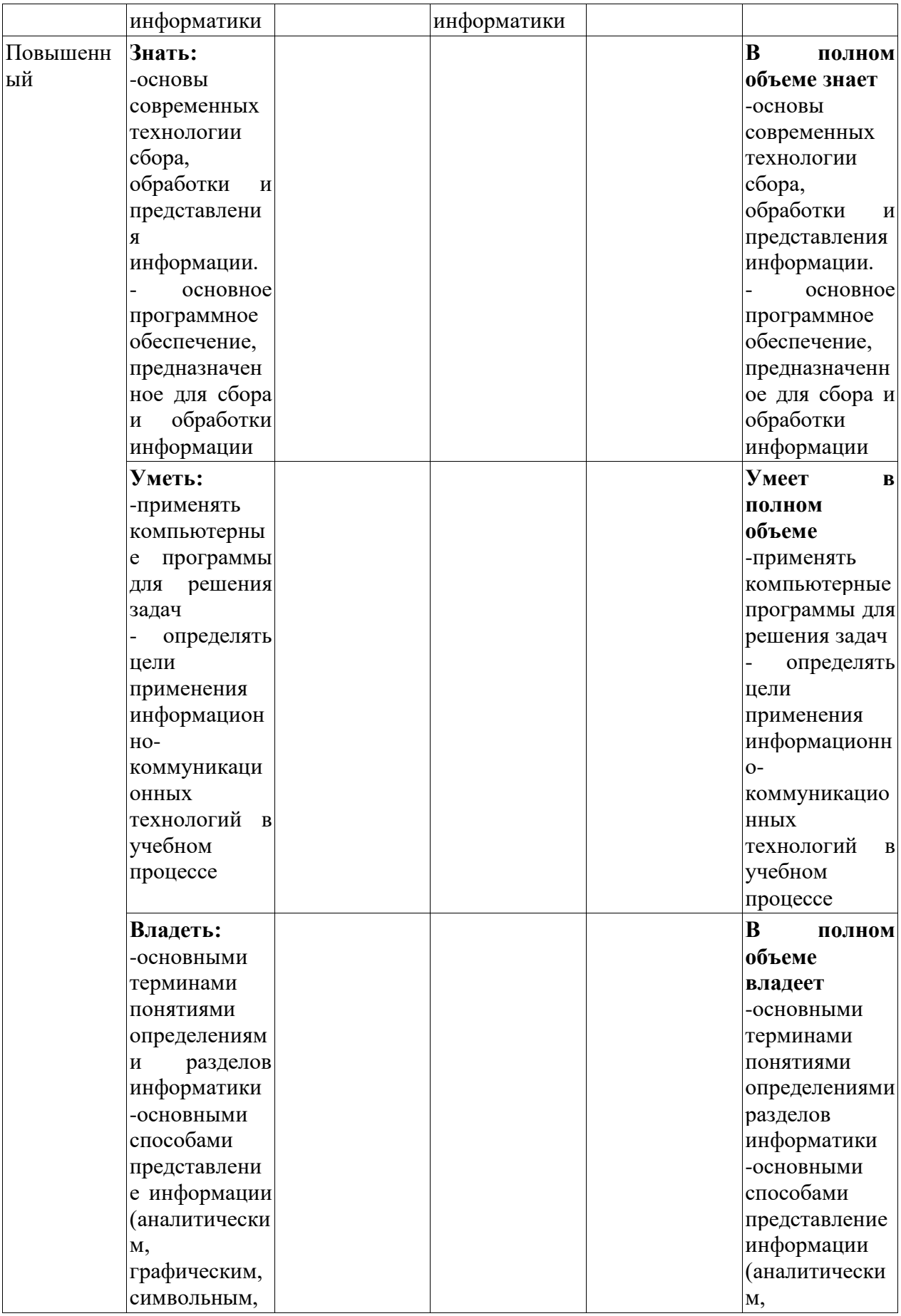

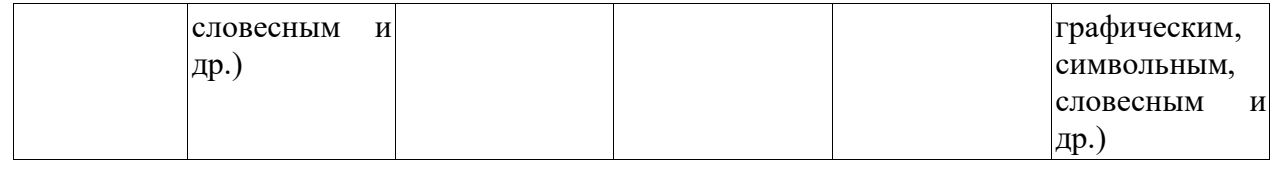

<span id="page-14-0"></span>*7.2.Типовые контрольные задания или иные материалы, необходимые для оценки знаний, умений, навыков и (или) опыта деятельности, характеризующих этапы формирования компетенций в процессе освоения образовательной программы*

*7.2.1.Типовые темы к письменным работам, докладам и выступлениям:*

<span id="page-14-1"></span>1. Информатизация образования Дидактические основы создания и использования средств информационных и коммуникационных технологий (ИКТ).

2. Требования к оборудованию кабинета информатики и методические рекомендации по организации работы

3. .Педагогико-эргономические требования к созданию электронных средств учебного назначения.

4. Использованию электронных средств учебного назначения, оценка их качества.

5. Применение ИКТ в учебном процессе.

6. .Автоматизация информационно-педагогического обеспечения учебновоспитательного процесса

**7.** .Организационного управления учебным заведением (системой учебных заведений).

**8.** Состав и структура учебной материальной базы.

9. Педагогико-эргономические требования к содержанию использованию средств вычислительной техники (ВТ).

10. Влияние информационно-коммуникационных технологий на педагогические технологии.

11. Возможности реализации личностно ориентированного

12. обучения с помощью средств информационных и коммуникационных технологий.

13. Дистанционное обучение. Общая характеристика и формы организации.

14. Информатизация общества как социальный процесс и его основные характеристики.

15. Информационные и коммуникационные технологии. Цели и задачи внедрения информационных и коммуникационных технологий в учебный процесс.

16. Использование Интернет-ресурсов для организации учебно-образовательной деятельности.

17. Конструирование технологий учебного процесса.

18. Концептуальные положения информационно- коммуникационных технологий. Особенности содержания и методики.

19. Механизмы функционирования объяснительно-иллюстративных технологий.

20. Педагогико-эргономические и технические требования к средствам вычислительной техники и оборудованию кабинетов информатики в учебных заведениях системы общего среднего образования.

21. Телеконференции образовательного и учебного назначения.

22. Технология интенсификации обучения на основе схемных и знаковых моделей учебного материала.

23. Технология проблемного обучения.

24. Технология современного проектного обучения.

25. Типология электронных средств учебного назначения по методическому назначению.

26. Типология электронных средств учебного назначения по функциональному назначению.

27. Требования к электронным средствам учебного назначения (педагогические, методические, эргономические, эстетические, психофизиологические, психологические, медицинские и др.).

28. Учебно-материальная база обеспечения процесса информатизации образования.

29. Учебные телекоммуникационные проекты и их типология.

30. Организация деятельности при выполнении учебных практико-ориентированных телекоммуникационных проектов.

31. Факторы интенсификации обучения, реализуемые при использовании средств информационных и коммуникационных технологий.

32. Экспертные и аналитические методы оценки электронных средств учебного назначения.

# *7.2.2. Тестовые задания для промежуточной аттестации*

### <span id="page-15-0"></span>**Укажите правильный вариант ответа:**

### **1. Структурированная информация**

- a) легко доступна;
- b) логична;
- c) формализована;
- d) легко поддаётся алгоритмической обработке;
- e) всегда достоверна;
- f) опирается на факты.

### **2. . Технология – это:**

- a) последовательность однотипных алгоритмов;
- b) система взаимосвязанных способов обработки материалов и приёмов изготовления продукции в производственном процессе;
- c) последовательность операций по преобразованию исходного объекта в ожидаемое состояние;

d) последовательность случайных операций, иногда приводящих к желаемому результату;

e) рациональная организация достаточно часто повторяющихся процессов.

# **3. Что не является компонентом технологии:**

- a) финансы;
- b) кадровые ресурсы;
- c) информационные ресурсы;
- d) готовая продукция.

### **4.Какие ресурсы должны присутствовать в технологии:**

- a) кадровые;
- b) информационные;
- c) финансовые;
- d) материальные;
- e) правовые.

### **5. Технология без использования вычислительной техники – это**

- a) технология предметных областей;
- b) функциональная технология;
- c) компьютерная технология;
- d) информационная технология;
- e) обеспечивающая технология.

# **6. Цель ИТ – это:**

 $a)$ получить нужную информацию требуемого качества на заданном носителе:

упорядочить совокупность операций по сбору, накоплению, хранению, обработке,  $b)$ передаче и выводу информации;

представить в формализованном виде выражение научных знаний и опыта,  $\mathbf{c}$ ) ПОЗВОЛЯЮЩИХ рациональных образом организовать часто повторяющиеся информационные процессы.

# 7. Базовые ИТ - это те, что

используются для решения отдельных компонентов той или иной функциональной  $a)$ задачи;

 $b)$ являются основой для формирования прикладных ИТ;

являются средствами вычислительной техники и средствами коммуникации;  $\mathbf{c}$ )

ориентированы на полную информацию об объекте.  $\mathbf{d}$ 

# 8. Прикладные ИТ- это те, что

a) формируются на основе базовых ИТ и ориентированы на полную информацию объекта;

используются для решения отдельных компонентов той или иной функциональной  $b)$ задачи;

являются средствами вычислительной техники и средствами коммуникации.  $\mathbf{c}$ )

# 9. Пакетная технология - это...

- $a)$ работа в реальном времени;
- $b)$ работа в режиме разделения времени;
- $\mathbf{c}$ выполнение программы без вмешательства пользователя;
- $\mathbf{d}$ интерактивная технология:
- способ объединения данных в пакет.  $e)$
- 9. Команды форматирования в электронной таблице выполняют функции:
- $a)$ перемещения, вставки, удаления, копирования, замены;

сохранения файлов, загрузки файлов;

- выравнивания данных в ячейках, назначения шрифтов, толщины, линий;  $b)$
- $c)$ поиска и замены.

#### 10. Для подведения итога по данным, расположенным в нескольких независимых таблицах можно использовать:

- инструмент «Итоги» из меню «Данные»; a)
- $b)$ инструмент «Сводная таблица» из меню «Данные»;
- «Надстройки» MS Excel;  $c)$
- $(b)$ инструмент «Консолидация» из меню «Данные».

#### 11. Какой электронный протокол служит для передачи файлов в сети?

- HTTP; a)
- SMTP:  $b)$
- FTP:  $c)$
- $\mathbf{d}$ TCP/IP.

#### 12. Выберите из списка протокол передачи сообщений электронной почты (еmail):

- a) SMTP;
- HTTP:  $b)$
- $c)$ TCP/IP;
- $\mathbf{d}$ FTP.

#### $13.$ Протокол НТТР служить для:

- Передачи сообщений электронной почты (e-mail); a)
- $b)$ Передачи файлов;
- Передачи гипертекстовых сообщений (Web-страниц);  $\mathbf{c}$ )

 $(b)$ Маршрутизации пакетов данных.

#### 14. Выберите из списка канал связи с ограниченной средой, обладающий наибольшей пропускной способностью:

- Коаксиальный кабель; a)
- $b)$ Витая пара;
- Оптоволоконный кабель.  $c)$

#### $15.$ Протокол - это:

Необходимые соглашения об эффективной связи между различными звеньями a) сети, реализованные в виде библиотек процедур, соответствующих уровню обработки сообщения;

Необходимые соглашения между пользователями компьютерной сети для обмена  $b)$ ланными:

Программы, для просмотра Web-страниц глобальной сети Internet.  $\mathbf{c}$ )

#### Для чего служит услуга WWW глобальной сети Internet? 16.

- WWW позволяет просматривать Web-страницы;  $a)$
- $b)$ WWW служит для передачи файлов;
- <span id="page-17-0"></span>WWW служит для обмена сообщениями электронной почты (e-mail).  $\mathbf{c})$

# 7.2.3 Примерные задания практических занятий

1. Запустите Windows, изучите содержимое рабочего стола

2. Вызовите меню кнопки *Пуск* и, загрузив справочную систему, изучите ее структуру, завершите работу с системой.

3. Запустите систему Windows, щелкните по ярлыку Мой компьютер, раскройте меню Вид, проанализируйте его команды.

4. Загрузите Безымянный блокнот и проделайте на нем операции изменения параметров окна, предварительно набрав в нем текст.

5. Запустите систему Windows через меню Пуск, Найти, организуйте поиск всех папок, содержащих в имени слово «Мой».

- 6. Организуйте в справочнике поиск причин неудач подключения к Интернету.
- 7. Загрузите систему и определите имена и количество использовавшихся документов
- Используя проводник системы, установите способы отображения файлов. 8.
- 9. Выясните, какой из этих способов наиболее информативный.
- 10. Загрузите систему, создайте файл с вашим именем и папку с вашей фамилией
- 11. Удалите созданные файл и папку в корзину

12. Загрузите систему, вызовите программу WordPad, наберите текст, содержащий подробную характеристику вашего района

- 13. Создайте элемент автотекста Поле <Стиль>, присвоив ему имя.
- 14. Откройте документ, созданный в предыдущем задании.
- 15. Вставьте в текст документа сноски к теме 2 данных методических указаний.
- 16. При вводе фразы «Поле <стиль> » используйте созданный элемент автотекста

17. К заголовку документа предусмотрите сноску, в которой укажите фамилию, имя и номер группы.

18. Используя контекстную замену, замените в документе все вхождения слова «Word» на «Microsoft Word».

- 19. Проверьте орфографию в созданном документе.
- 20. Выберите слово и замените его синонимом, используя словарь.
- 21. Включите режим автоматического переноса слов.
- 22. Запишите измененный документ в файл.
- 23. Установите, как пользоваться буфером памяти

24. Откройте документ, созданный во время предыдущего занятия.

25. Создайте стиль *Заголовок 1* и оформите им заголовок документа.

26. Центрирование абзаца, отсутствие абзацного отступа, шрифт Times New Roman Суг размером 16, полужирный.

27. Оформите документ стилями одного из шаблонов.

28. Настройте панели инструментов, включив отображение строк формул, состояния, вертикальной и горизонтальной полос прокрутки

29. Введите название таблицы и заголовки столбцов (табл. 3.1). Название таблицы оформите шрифтом Arial Суг.

30. Введите заголовки столбцов и оформите их шрифтом Arial Суг 10 пунктов. Начертите линии разграфки.

31. На рабочем листе "Реализация" внесите исходные данные в таблицу и оформите, как показано на рисунке 2.

|                                   | A                                  | B              | C       | D    | E      | F   | G              | H                     | $\overline{ }$ |  |  |  |  |  |
|-----------------------------------|------------------------------------|----------------|---------|------|--------|-----|----------------|-----------------------|----------------|--|--|--|--|--|
| 1                                 | Количество реализованной продукции |                |         |      |        |     |                |                       |                |  |  |  |  |  |
| $\overline{2}$                    |                                    |                |         |      |        |     |                |                       |                |  |  |  |  |  |
| 3                                 | Наименование                       | янеарь         | феєраль | mapm | апрель | май | июнь           | Всего за<br>полугодие |                |  |  |  |  |  |
| $\overline{4}$                    | Диван                              | 2              |         |      | 5      | 3   |                | 12                    |                |  |  |  |  |  |
| 5                                 | Тумбочка                           |                | 9       |      |        | 3   | 4              | 23                    |                |  |  |  |  |  |
| 6                                 | Шкаф                               |                | 5       | 3    | 6      |     | $\overline{c}$ | 17                    |                |  |  |  |  |  |
| 7                                 | Стул                               | 6              | 18      | 4    |        | 15  | 5              | 55                    |                |  |  |  |  |  |
| 8                                 | Кресло                             | $\overline{2}$ | 4       | 8    |        |     |                | 21                    |                |  |  |  |  |  |
| $\overline{9}$<br>10 <sup>1</sup> |                                    |                |         |      |        |     |                |                       |                |  |  |  |  |  |

Рис. 2. Общий вид исходной таблицы на рабочем листе Реализация.

. 32. На рабочем листе "Цена" создайте и заполните две таблицы – Расходы на закупку и Расчет цен как показано на рисунке 3

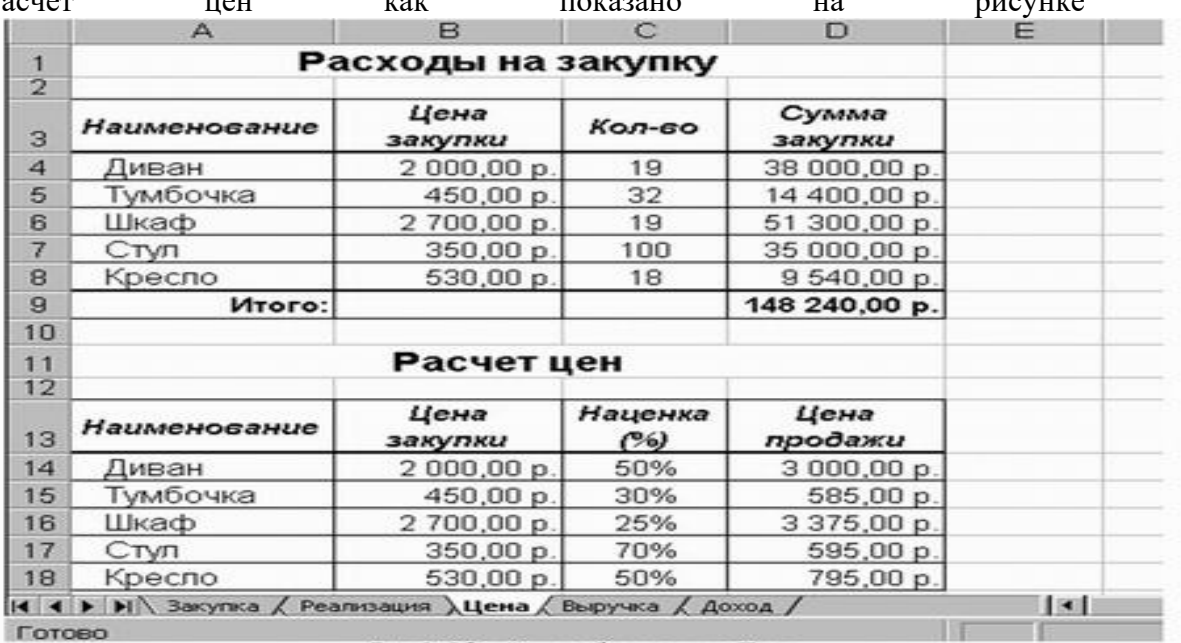

Рис. 3. Общий вид рабочего листа Цена

*7.2.4.Примерные вопросы к итоговой аттестации (зачёт)*

1. Назначение ОС Windows.

- 2. Состав программного обеспечения ОС Windows.
- 3. Требования Windows к аппаратному обеспечению.
- 4. Вызов и завершение работы Windows.
- 5. Основные понятия пользовательского интерфейса Windows.
- 6. Назначение и использование управляющих элементов.
- 7. Перемещение в окне справочника
- 8. Контекстный поиск в справочнике.
- 9. Использование хронологии и закладок
- $10<sub>l</sub>$ Основные принципы организации и функционирования корпоративных сетей.
- $11.$ Internet технологии.
- 12. Сервисы Internet.
- $13<sub>1</sub>$ Поиск и публикация информации в Internet.
- 14. Актуальные проблемы компьютерной безопасности и защиты информации.
- $15.$ Информационные технологии в научной деятельности.

Методы статистической обработки и представления результатов научных 16. исследований.

# <span id="page-19-0"></span>7.3. Методические материалы, определяющие процедуры оценивания знаний, умений, навыков и (или) опыта деятельности, характеризующих этапы формирования компетенций

# 7.3.1. Критерии оценки на зачёте

Не зачтено выставляется, если освоение дисциплины не сформировано более 50% компетенций по лисциплине.

Зачтено выставляется, при наличии 51% и более сформированных компетенций по лиспиплине.

### Критерии оценки устного ответа на вопросы во время сдачи зачёта

 $\checkmark$ 25 баллов - если ответ показывает глубокое и систематическое знание всего программного материала и структуры конкретного вопроса, а также основного содержания и новаций лекционного курса по сравнению с учебной литературой. Обучаемый демонстрирует отчётливое и свободное владение концептуально-понятийным аппаратом, научным языком и терминологией соответствующей научной области. Знание основной литературы и знакомство с дополнительно рекомендованной литературой. Логически корректное и убедительное изложение ответа.

 $\checkmark$ 15 - баллов - знание узловых проблем программы и основного содержания лекционного курса; умение пользоваться концептуально-понятийным аппаратом в процессе анализа основных проблем в рамках данной темы; знание важнейших работ из списка рекомендованной литературы. В целом логически корректное, но не всегда точное и аргументированное изложение ответа.

 $\checkmark$ 5 баллов – фрагментарные, поверхностные знания важнейших разделов программы и содержания лекционного курса; затруднения с использованием научнопонятийного аппарата и терминологии учебной дисциплины; неполное знакомство с рекомендованной литературой; частичные затруднения с выполнением предусмотренных программой заданий; стремление логически определённо и последовательно изложить OTRET.

 $\checkmark$ 0 баллов - незнание, либо отрывочное представление о данной проблеме в рамках учебно-программного материала; неумение использовать понятийный аппарат; отсутствие логической связи в ответе.

7.3.2. Критерии оценки докладов

При оценке эссе учитывается:

- − соответствие содержания заявленной теме;
- − полнота раскрытия темы; умение краткого изложения;
- − перечень использованной литературы;
- умение отвечать на вопросы по тексту доклада.

### *7.3.3. Критерии оценки выполненных студентами тестов*

### Рекомендуются следующие критерии оценки:

 $85\% - 100\%$  правильных ответов – «отлично»;

66% – 84% правильных ответов – «хорошо»;

50% – 65% правильных ответов – «удовлетворительно»;

менее 50% правильных ответов – «неудовлетворительно».

### *7.3.4. Балльно-рейтинговая система оценки знаний студентов*

Согласно Положения о балльно-рейтинговой системе оценки знаний студентов баллы выставляются в соответствующих графах журнала (см. «Журнал учета балльнорейтинговых показателей студенческой группы») в следующем порядке:

«Посещение» - 2 балла за присутствие на занятии без замечаний со стороны преподавателя; 1 балл за опоздание или иное незначительное нарушение дисциплины; 0 баллов за пропуск одного занятия (вне зависимости от уважительности пропуска) или опоздание более чем на 15 минут или иное нарушение дисциплины.

«Активность» - от 0 до 5 баллов выставляется преподавателем за демонстрацию студентом знаний во время занятия письменно или устно, за подготовку домашнего задания, участие в дискуссии на заданную тему и т.д., то есть за работу на занятии. При этом преподаватель должен опросить не менее 25% из числа студентов, присутствующих на практическом занятии.

«Контрольная работа» или «тестирование» - от 0 до 5 баллов выставляется преподавателем по результатам контрольной работы или тестирования группы, проведенных во внеаудиторное время. Предполагается, что преподаватель по согласованию с деканатом проводит подобные мероприятия по выявлению остаточных знаний студентов не реже одного раза на каждые 36 часов аудиторного времени.

«Отработка» - от 0 до 2 баллов выставляется за отработку каждого пропущенного лекционного занятия и от 0 до 4 баллов может быть поставлено преподавателем за отработку студентом пропуска одного практического занятия или практикума. За один раз можно отработать не более шести пропусков (т.е., студенту выставляется не более 18 баллов, если все пропущенные шесть занятий являлись практическими) вне зависимости от уважительности пропусков занятий.

«Пропуски в часах всего» - количество пропущенных занятий за отчетный период умножается на два (1 занятие=2 часам) (заполняется делопроизводителем деканата).

«Пропуски по неуважительной причине» - графа заполняется делопроизводителем деканата.

«Попуски по уважительной причине» - графа заполняется делопроизводителем деканата.

«Корректировка баллов за пропуски» - графа заполняется делопроизводителем деканата.

«Итого баллов за отчетный период» - сума всех выставленных баллов за данный период (графа заполняется делопроизводителем деканата).

### **Таблица перевода балльно-рейтинговых показателей в отметки традиционной системы оценивания**

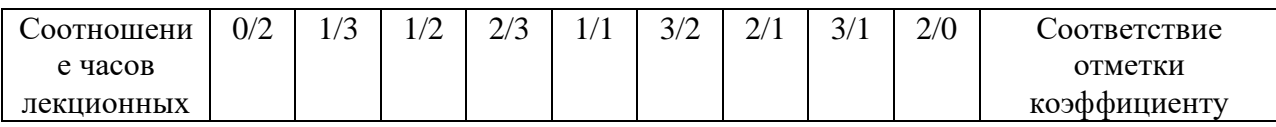

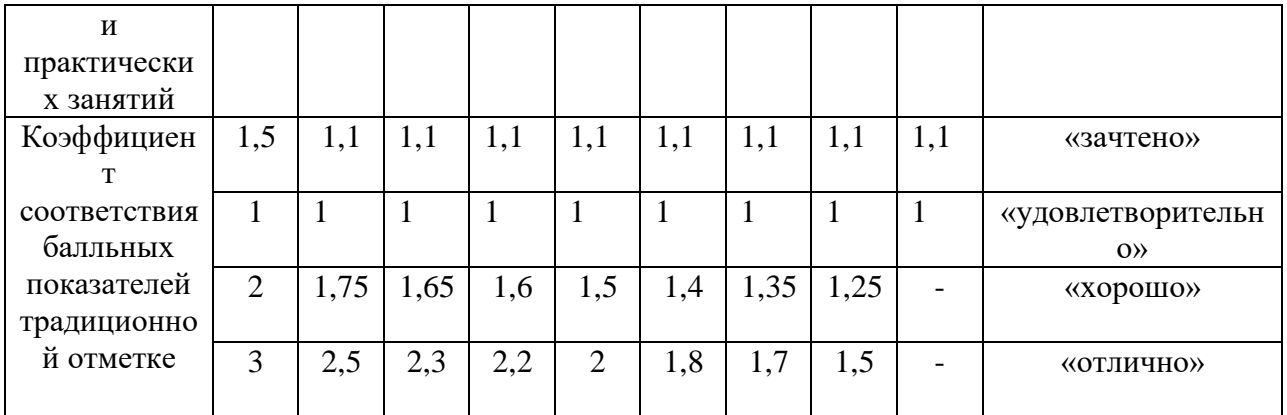

Необхолимое баллов количество ЛЛЯ выставления отметок («зачтено». «удовлетворительно», «хорошо», «отлично») определяется произведением реально проведенных аудиторных часов (n) за отчетный период на коэффициент соответствия в зависимости от соотношения часов лекционных и практических занятий согласно приведенной таблице.

«Журнал учета балльно-рейтинговых показателей студенческой группы» заполняется преподавателем на каждом занятии.

В случае болезни или другой уважительной причины отсутствия студента на занятиях, ему предоставляется право отработать занятия по индивидуальному графику.

Студенту, набравшему количество баллов менее определенного порогового уровня, выставляется оценка "неудовлетворительно" или "незачтено". Порядок ликвидации задолженностей и прохождения дальнейшего обучения регулируется на основе действующего законодательства РФ и локальных актов КЧГУ.

Текущий контроль по лекционному материалу проводит лектор, по практическим занятиям - преподаватель, проводивший эти занятия. Контроль может проводиться и совместно.

# <span id="page-21-0"></span>8. Перечень основной и дополнительной учебной литературы, необходимой для освоения дисциплины (модуля). Информационное обеспечение образовательного процесса

# а) основная учебная литература

- 1. Брыксина, О. Ф. Информационно-коммуникационные технологии в образовании: учебник / О.Ф. Брыксина, Е.А. Пономарева, М.Н. Сонина. - Москва: ИНФРА-М, 2019. - 549 с. -ISBN 978-5-16-012818-4. - URL:. - Режим доступа: по подписке. - Текст: электронный.
- 2. Киселев, Г. М. Информационные технологии в педагогическом образовании: учебник для бакалавров / Г. М. Киселев, Р. В. Бочкова. - 3-е изд., стер. - Москва: Дашков и К°, 2020. -300 c. - ISBN 978-5-394-03468-8. - URL: https://znanium.com/catalog/product/1093196. -Режим доступа: по подписке. - Текст: электронный.
- 3. Онокой, Л. С. Компьютерные технологии в науке и образовании: учебн.пособие / Л.С. Онокой, В.М. Титов. - Москва: ФОРУМ: ИНФРА-М, 2019. - 224 с.- ISBN 978-5-8199-0469-5. - URL: https://znanium.com/catalog/product/1002715. - Режим доступа: по подписке. - Текст: электронный.
- 4. Трайнев, В. А. Новые информационные коммуникационные технологии в образовании: учебное пособие / В. А. Трайнев, В. Ю. Теплышев, И. В. Трайнев. - 2-е изд. - Москва: Дашков и К, 2013. - 320 с. - ISBN 978-5-394-01685-1. - URL: https://znanium.com/catalog/product /430429 . - Режим доступа: по подписке. - Текст: электронный.
- 5. Федотова, Е. Л. Информационные технологии в науке и образовании : учебное пособие / Е.Л. Федотова, А.А. Федотов. — Москва : ФОРУМ : ИНФРА-М, 2021. — 335 с. — (Высшее образование). - ISBN 978-5-8199-0884-6. - Текст : электронный. - URL: [https://znanium.com/catalog/product/1588599.](https://znanium.com/catalog/product/1588599) – Режим доступа: по подписке. - Текст: электронный.
- 6. Богданова, С.В. Информационные технологии : учебное пособие / С.В. Богданова, А.Н. Ермакова. - Ставрополь: Сервисшкола, 2014. - 211 с. - URL: <https://znanium.com/catalog/product/514867> . – Режим доступа: по подписке. - Текст: электронный.
- 7. Информационные технологии: учебное пособие / Л.Г. Гагарина, Я.О. Теплова, Е.Л. Румянцева, А.М. Баин; под редакцией Л.Г. Гагариной. - Москва: ФОРУМ: ИНФРА-М, 2019. - 320 с. - ISBN 978-5-8199-0608-8. - URL:<https://znanium.com/catalog/product/1018534> . - Режим доступа: по подписке. - Текст: электронный.
- 8. Хныкина, А. Г. Информационные технологии: учебное пособие / А. Г. Хныкина, Т. В. Минкина; Северо-Кавказский федеральный университет. - Ставрополь : СКФУ, 2017. - 126 с. - URL:<https://e.lanbook.com/book/155278> . - Режим доступа: для авториз. пользователей. - Текст: электронный.

# *б) дополнительная учебная литература*

- 1. Блюмин, А. М. Мировые информационные ресурсы : учебное пособие для бакалавров / А. М. Блюмин, Н. А. Феоктистов. - 4-е изд., стер. - Москва : Дашков и К°, 2020. - 382 с. - ISBN 978-5-394-03598-2. - URL:<https://znanium.com/catalog/product/1093525> . – Режим доступа: по подписке. - Текст: электронный.
- 2. Зюзин, А. С. Мировые информационные ресурсы: учебное пособие / А. С. Зюзин, К. В. Мартиросян; Северо-Кавказский Федеральный университет. - Ставрополь : СКФУ, 2016. - 139 с. - URL:<https://e.lanbook.com/book/155607>. - Режим доступа: для авториз. пользователей. - Текст: электронный.
- 3. Трайнев, В. А. Электронно-образовательные ресурсы в развитии информационного общества (обобщение и практика): монография / В. А. Трайнев. — 2-е изд., стер. - Москва : Дашков и К° , 2020. - 254 с. - ISBN 978-5-394-03861-7. - URL: <https://znanium.com/catalog/product/1091516> . – Режим доступа: по подписке. - Текст: электронный.
- 4. Информационные технологии в управлении персоналом: учебное пособие / составители Л. В.  Сергеева, С. Д.  Сыротюк; Тольяттинский государственный университет. - Тольятти: ТГУ, 2014. - 91 с. - URL:<https://e.lanbook.com/book/139637>. - Режим доступа: для авториз. пользователей. - Текст: электронный.
- 5. Черников, Б. В. Информационные технологии управления : учебник / Б. В. Черников. 2-е изд., перераб. и доп. - Москва : ФОРУМ : ИНФРА-М, 2020. — 368 с. - ISBN 978-5-8199- 0782-5. - URL:<https://znanium.com/catalog/product/1054775>. – Режим доступа: по подписке.- Текст: электронный.
- 6. Минина, И. В. Основы современных компьютерных технологий: учебное пособие / И. В. Минина; Оренбургский государственный университет. - Оренбург: ОГУ, 2016 - Часть 3 . - 214 с. - ISBN 978-5-7410-1530-8. - URL:<https://e.lanbook.com/book/159652>. - Режим доступа: для авториз. пользователей. - Текст: электронный.
- 7. Минина, И. В. Основы современных компьютерных технологий: учебное пособие / И. В. Минина; Оренбургский государственный университет. - Оренбург: ОГУ, 2019 - Часть 5 . - 164 с. - ISBN 978-5-7410-2272-6. - URL:<https://e.lanbook.com/book/159932>. - Режим доступа: для авториз. пользователей. - Текст: электронный.
- 8. Прогрессивные информационные технологии в современном образовательном процессе: учебное пособие / Е. М. Андреева, Б. Л. Крукиер, Л. А. Крукиер [и др.]; Южный Федеральный университет. - Ростов-на-Дону: ЮФУ, 2011. - 256 с. - ISBN 978-5-9275- 0804-4. - URL: [https://znanium.com/catalog](https://znanium.com/catalog%20/product/550044) /product/550044 . – Режим доступа: по подписке. - Текст: электронный.
- 9. Современные мультимедийные информационные технологии: учебное пособие /А.П. Алексеев, А.Р. Ванютин ,И.А. Королькова. - Москва: СОЛОН-Пресс, 2017. - 108 с.- ISBN 978-5-91359-219-4. - URL:<https://znanium.com/catalog/product/858607> . - Режим доступа: по подписке. - Текст: электронный.
- 10. Шишов, О. В. Современные технологии и технические средства информатизации: учебник / О.В. Шишов. - Москва: ИНФРА-М, 2019. - 462 с. - ISBN 978-5-16-011776-8. - URL: [https://znanium.com/catalog](https://znanium.com/catalog%20/product%20/1002745) /product /1002745 . - Режим доступа: по подписке. - Текст: электронный.

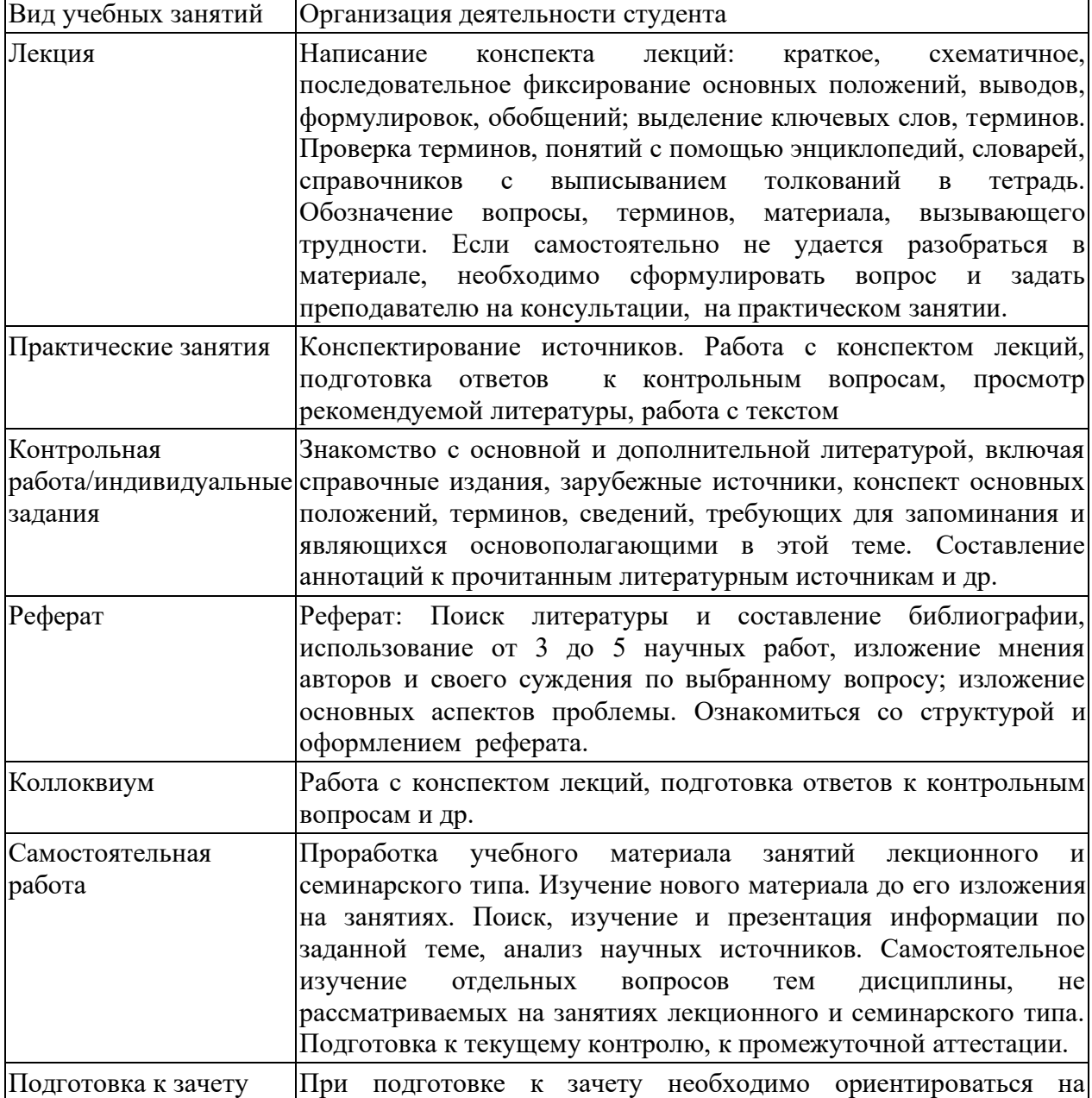

# <span id="page-23-0"></span>**9. Методические указания для обучающихся по освоению дисциплины (модуля)**

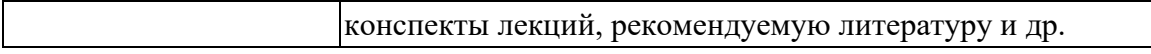

# <span id="page-24-1"></span><span id="page-24-0"></span>**10. Требования к условиям реализации рабочей программы дисциплины (модуля)**

### *10.1. Общесистемные требования*

*Электронная информационно-образовательная среда ФГБОУ ВО «КЧГУ»*

[http://kchgu.ru](http://kchgu.ru/) - адрес официального сайта университета [https://do.kchgu.ru](https://do.kchgu.ru/) - электронная информационно-образовательная среда КЧГУ

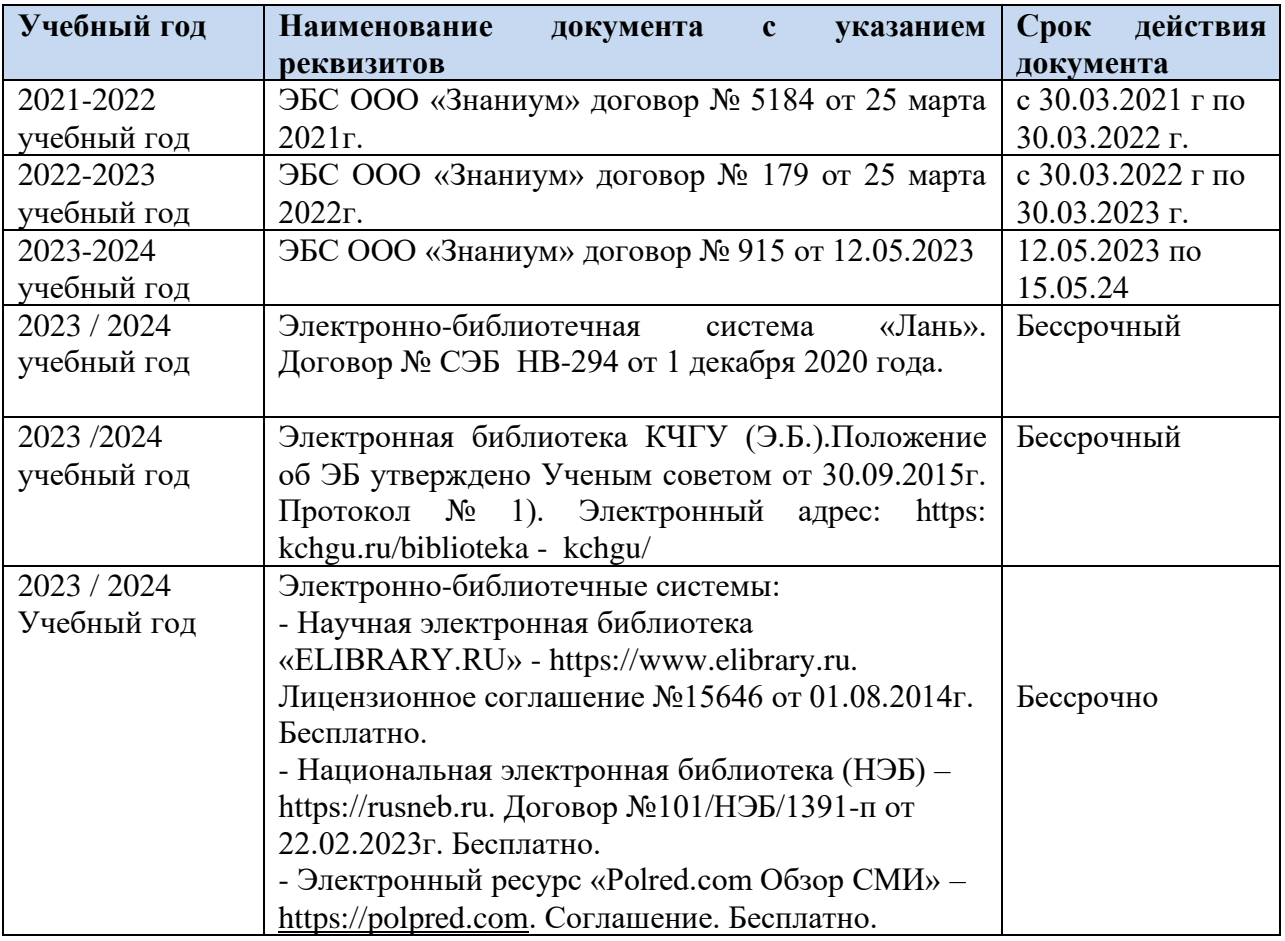

*Электронно-библиотечные системы (электронные библиотеки)* 

### <span id="page-24-2"></span>*10.2. Материально-техническое и учебно-методическое обеспечение дисциплины*

При необходимости для проведения занятий используется аудитория, оборудованная компьютером с доступом к сети Интернет с установленным на нем необходимым программным обеспечением и браузером, проектор (интерактивная доска) для демонстрации презентаций и мультимедийного материала.

В соответствии с содержанием практических (лабораторных) занятий при их проведении используется аудитория, рабочие места обучающихся в которой оснащены компьютерной техникой, имеют широкополосный доступ в сеть Интернет и программное обеспечение, соответствующее решаемым задачам.

Рабочие места для самостоятельной работы обучающихся оснащены компьютерной техникой с подключением к сети Интернет и обеспечены доступом в электронную информационно-образовательную среду. Университета.

<span id="page-25-0"></span>1. 369200, Карачаево-Черкесская республика, г. Карачаевск, ул. Ленина, 29. Учебный корпус № 1, ауд. 72. Учебная аудитория для проведения практических и лабораторных занятий, курсового проектирования (выполнения курсовых работ), практической подготовки, групповых и индивидуальных консультаций, занятий по практикам, текущего контроля и промежуточной аттестации

Учебная аудитория для проведения занятий семинарского типа, курсового проектирования (выполнения курсовых работ), практической подготовки, групповых и индивидуальных консультаций, текущего контроля и промежуточной аттестации

Специализированная мебель:

столы ученические, стулья, доска маркерная.

Технические средства обучения:

Персональные компьютеры с подключением к информационнотелекоммуникационной сети «Интернет» и обеспечением доступа в электрон-ную информационно-образовательную среду университета (9 шт.), кондицио-нер, сетевой коммутатор, колонки, графические планшеты, интерактивное ав-томатизированное рабочее место, 3D принтер в комплекте с материалом для печати, комплект профессионального оборудования для моделирования в трехмерном пространстве, комплекс для демонстрации учебного материала и участия обучающихся в удаленном образовательном процессе в комплекте с мобильной стенкой, ноутбук.

Лицензионное программное обеспечение:

Microsoft Windows (Лицензия № 60290784), бессрочная  $\Box$ 

 $\Box$ Microsoft Office (Лицензия № 60127446), бессрочная

 $\Box$ ABBY Fine Reader (лицензия № FCRP-1100-1002-3937), бессрочная

 $\Box$ Calculate Linux (внесён в ЕРРП Приказом Минкомсвязи №665 от 30.11.2018- 2020), бессрочная

 $\Box$ Google G Suite for Education (IC: 01i1p5u8), бессрочная

 $\Box$ Kasрersky Endрoint Security (Лицензия № 0E26-170203-103503-237-90), с 02.03.2017 по 02.03.2019г.

Kasрersky Endрoint Security (Лицензия № 280E-210210-093403-420-2061), с  $\Box$ 03.03.2021 по 04.03.2023г.

 $\Box$ Adobe photoshop Extended CS6 (Лицензия № 10449090), бессрочная

Corel DRAW X6 (Лицензия № LCCDGSX6MLCRA), бессрочная  $\Box$ 

 $\Box$ Graphisoft ArchiCAD (Лицензия учебная), бессрочная

 $\Box$ Autodesk AutoCAD (Лицензия №5X6-30X999XX, учебная), бессрочная.

2. 369202, Россия, Карачаево – Черкесская Республика, г.Карачаевск, ул. Ленина, 29, Учебно-лабораторный корпус, каб. № 101

Научный зал, каб.101 (учебно-лабораторный корпус), 20 мест, 10 компьютеров *Специализированная мебель*: столы ученические, стулья.

*Технические средства обучения:* 

персональные компьютеры с возможностью подключения к сети «Интернет» и обеспечением доступа в электронную информационно-образовательную среду университета.

Лицензионное программное обеспечение:

- − Microsoft Windows (Лицензия № 60290784), бессрочная
- − Microsoft Office (Лицензия № 60127446), бессрочная
- − ABBY Fine Reader (лицензия № FCRP-1100-1002-3937), бессрочная
- − Calculate Linux (внесён в ЕРРП Приказом Минкомсвязи №665 от 30.11.2018- 2020), бессрочная
- − Google G Suite for Education (IC: 01ilp5u8), бессрочная.
- − Kasрersky Endрoint Security (Лицензия № 280E-210210-093403-420-2061), с 03.03.2021 по 04.03.2023г.
- − Kasрersky Endрoint Security (договор №56/2023 от 25 января 2023г.) Действует до 03.03.2025г.

3. 369200, Карачаево-Черкесская Республика, г. Карачаевск, ул. Ленина, 29.Учебнолабораторный корпус, ауд. 102а

Читальный зал, каб. 102а (учебно-лабораторный корпус) 80 мест, 10 компьютеров.

Специализированная мебель: столы ученические, стулья.

Технические средства обучения:

Дисплей Брайля ALVA с программой экранного увеличителя MAGic Рro;

стационарный видеоувеличитель CIear View c монитором; 2 компьютерных роллера USB&РS/2; клавиатура с накладкой (ДЦП); акустическая система свободного звукового поля Front Row to Go/\$; персональные компьютеры с возможностью подключения к сети «Интернет» и обеспечением доступа в электронную информационно-образовательную среду университета.

Лицензионное программное обеспечение:

- − Microsoft Windows (Лицензия № 60290784), бессрочная
- − Microsoft Office (Лицензия № 60127446), бессрочная
- − ABBY Fine Reader (лицензия № FCRP-1100-1002-3937), бессрочная
- − Calculate Linux (внесён в ЕРРП Приказом Минкомсвязи №665 от 30.11.2018- 2020), бессрочная
- − Google G Suite for Education (IC: 01ilp5u8), бессрочная.
- − Kasрersky Endрoint Security (Лицензия № 280E-210210-093403-420-2061), с 03.03.2021 по 04.03.2023г.
- − Kasрersky Endрoint Security (договор №56/2023 от 25 января 2023г.) Действует до 03.03.2025г.

### *10.3. Необходимый комплект лицензионного программного обеспечения*

- <span id="page-26-0"></span>− Microsoft Windows (Лицензия № 60290784), бессрочная
- Місгоsoft Office (Лицензия № 60127446), бессрочная
- − ABBY Fine Reader (лицензия № FCRP-1100-1002-3937), бессрочная
- − Calculate Linux (внесён в ЕРРП Приказом Минкомсвязи №665 от 30.11.2018- 2020), бессрочная
- − Google G Suite for Education (IC: 01ilp5u8), бессрочная.
- − Kasрersky Endрoint Security (Лицензия № 280E-210210-093403-420-2061), с 03.03.2021 по 04.03.2023г.
- − Kasрersky Endрoint Security (договор №56/2023 от 25 января 2023г.) Действует до 03.03.2025г.

### 10.4. Современные профессиональные базы данных и информационные справочные системы

### Современные профессиональные базы данных

1. Федеральный портал «Российское образование» https://edu.ru/documents/

2. Единая коллекция цифровых образовательных ресурсов (Единая коллекция ЦОР) - http://school-collection.edu.ru/

3. Базы данных Scopus издательства Elsevir

http://www.scopus.com/search/form.uri?display=basic.

### Информационные справочные системы

1. Портал Федеральных государственных образовательных стандартов высшего образования - http://fgosyo.ru.

2. Федеральный центр информационно-образовательных ресурсов (ФЦИОР) http://fcior.edu.ru.

3. Единая коллекция цифровых образовательных ресурсов (Единая коллекция ЦОР) - http://school-collection.edu.ru.

4. Информационная система «Единое окно доступа к образовательным ресурсам»  $(MC \times E$ диное окно») – http://window/edu.ru.

### 11. Особенности реализации дисциплины для инвалидов и лиц с ограниченными возможностями здоровья

<span id="page-27-0"></span>В группах, в состав которых входят студенты с ОВЗ, в процессе проведения учебных занятий создается гибкая, вариативная организационно-методическая система обучения, адекватная образовательным потребностям данной категории обучающихся, которая позволяет не только обеспечить преемственность систем общего (инклюзивного) и высшего образования, но и будет способствовать формированию у них компетенций, предусмотренных ФГОС ВО, ускорит темпы профессионального становления, а также будет способствовать их социальной адаптации.

В процессе преподавания учебной дисциплины создается на каждом занятии толерантная социокультурная среда, необходимая для формирования у всех обучающихся гражданской, правовой и профессиональной позиции соучастия, готовности к полноценному общению, сотрудничеству, способности толерантно воспринимать социальные, личностные и культурные различия, в том числе и характерные для обучающихся с OB3.

Посредством совместной, индивидуальной и групповой работы формируется у всех обучающихся активная жизненная позиции и развитие способности жить в мире разных людей и идей, а также обеспечивается соблюдение обучающимися их прав и свобод и признание права другого человека, в том числе и обучающихся с ОВЗ на такие же права.

В процессе овладения обучающимися с ОВЗ компетенциями, предусмотренными рабочей программой дисциплины преподаватель руководствуется следующими принципами построения инклюзивного образовательного пространства:

- Принцип индивидуального подхода, предполагающий выбор форм, технологий, методов и средств обучения и воспитания с учетом индивидуальных образовательных потребностей каждого из обучающихся с ОВЗ, учитывающими различные стартовые возможности данной категории обучающихся (структуру, тяжесть, сложность дефектов развития).

- Принцип вариативной развивающей среды, который предполагает наличие в процессе проведения учебных занятий и самостоятельной работы обучающихся необходимых развивающих и дидактических пособий, средств обучения, а также организацию безбарьерной среды, с учетом структуры нарушения в развитии (наврушения опорно-двигательного аппарата, зрения, слуха и др.).

- Принцип вариативной метолической базы, прелполагающий возможность и способность использования преподавателем в процессе овладения обучающимися с ОВЗ данной учебной дисциплиной, технологий, методов и средств работы из смежных областей, применение методик и приемов тифло-, сурдо-, логопедии.

– Принцип самостоятельной активности обучающихся с ОВЗ, предполагающий обеспечение самостоятельной познавательной активности данной категории обучающихся посредством дополнения раздела РПД «Перечень учебно-методического обеспечения для самостоятельной работы обучающихся по дисциплине» заданиями, учитывающими различные стартовые возможности данной категории обучающихся (структуру, тяжесть, сложность дефектов развития).

В группах, в состав которых входят обучающиеся с ОВЗ, в процессе проведения осуществляется наиболее типичных учебных занятий учет проявлений психоэмоционального развития, поведенческих особенностей. свойственных обучающимся с ОВЗ:повышенной утомляемости, инертности эмоциональных реакций, нарушений психомоторной сферы, недостаточное развитие вербальных и невербальных форм коммуникации. В отдельных случаях учитывается их склонность к перепадам настроения, аффективность пове дения, повышенный уровень тревожности, склонность к проявлениям агрессии, негативизма.

В группах, в состав которых входят обучающиеся с ОВЗ, в процессе учебных занятий используются технологии, направленные на диагностику уровня и темпов профессионального становления обучающихся с ОВЗ, а также технологии мониторинга степени успешности формирования у них компетенций, предусмотренных ФГОС ВО при изучении данной учебной лиспиплины, используя с этой целью спепиальные опеночные материалы и формы проведения промежуточной и итоговой аттестации, специальные технические средства, предоставляя обучающимся с ОВЗ дополнительное время для подготовки ответов, привлекая тьютеров).

Материально-техническая база для реализации программы:

- 1. Мультимедийные средства:
- интерактивные доски «Smart Boarfd», «Toshiba»;
- экраны проекционные на штативе  $280*120$ ;
- мультимедиа-проекторы Epson, Benq, Mitsubishi, Aser;

2. Презентационное оборудование:

- радиосистемы AKG, Shure, Ouik:
- видеокомплекты Microsoft, Logitech;
- микрофоны беспроводные;
- класс компьютерный мультимедийный на 21 мест;
- ноутбуки Aser, Toshiba, Asus, HP;

Наличие компьютерной техники и специального программного обеспечения: имеются рабочие места, оборудованные рельефно-точечными клавиатурами (шрифт функцией синтезатора обеспечение **NVDA** Брайля). программное  $\mathbf{c}$ речи. видеоувеличителем, клавиатурой лиц с ДЦП, роллером Распределение ДЛЯ специализированного оборудования.

# **12. Лист регистрации изменений**

<span id="page-29-0"></span>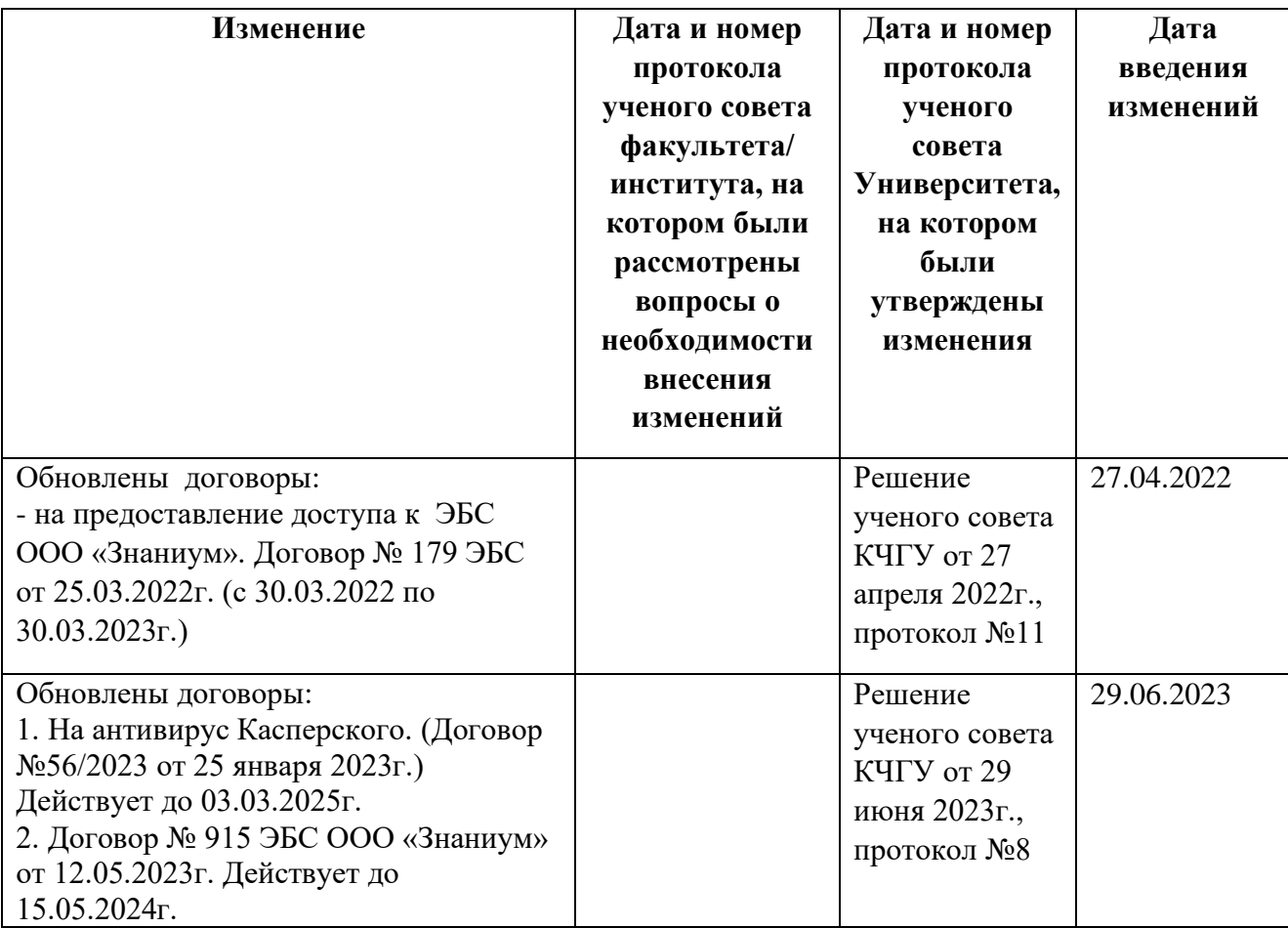

*В рабочей программе внесены следующие изменения:*